# Photoshop CC 2018 keygen.exe [Updated] 2022

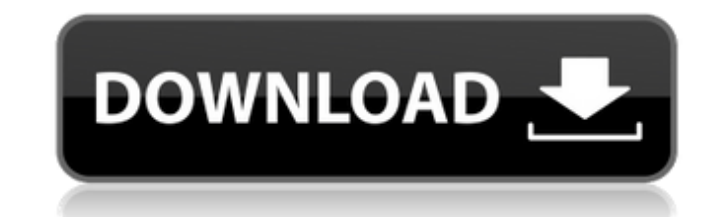

#### **Photoshop CC 2018 Download [32|64bit] 2022 [New]**

Start a Free Trial of Photoshop CC Finally, Photoshop helps restore some lost visual information and correct image distortions. In the digital realm, distortions are unavoidable when the data comes from a natural setting t offering image-correction functions. These functions allow a user to add, remove, or correct distortion. If you want to learn how to use Photoshop's editing and red-eye reduction tools in a variety of ways, check out the l layers to control the way it manipulates images. With a layer, a user can create multiple edits to an image that's in one location. By having multiple layers, users can create a composite image of the edited elements, wher promotes graphic design and image painting, helping the user produce an artistic work. To apply a new layer, open a file that has several layers. Select the "Layer" menu and choose "New," which adds a new layer to an exist choosing "Layer > New" from the command menu. Once you have a new layer, you can select and add text to it or draw anything that's not in the original image. You can have layers for two types of images: one type is for you to draw a different color pencil onto an image. When you drag the color pencil tool onto the image, you can see that the color only appears where you drag it over the image. In Photoshop, a layer that's called an overlay l the layers because it helps keep track of where the image is. To name your layers, you can choose one of the two options: "Adjustment Layers" or "Normal L

Image editing Several tools that make up the basic layers of a Photoshop project are included in Photoshop Elements: fill layers, adjustment layers, clipping paths and mask layers. There is also the Layers panel, which ena Photoshop Elements, creating new layers and working with them, modifying textures, and adding filters and effects. Complex projects that use advanced layers, filters and masks may require the use of Photoshop itself. In th Photoshop Files Photoshop Elements has multiple ways of opening and working on images, including Photoshop files. You can open layers in the Layers panel, as shown on the image on the left. In addition to Photoshop files, "Import" tool to open the file. You would then use layers in the Layers panel, as shown in the image on the left. The picture on the left shows how a PSD file would be loaded into Photoshop Elements. The layers panel would layers. Importing PSDs You can import a Photoshop project file by using the "Import" tool. You can also add to a PSD document after using the "Import" tool. A PSD file is loaded into Photoshop Elements using the "Import" t projects in Photoshop Elements. A PSD file can contain multiple layers and objects, and you can then use those layers and objects to create a project. Photoshop Elements does not automatically import images from a folder, using the "Import" tool. The layers panel opens, as shown in the following image. (Images: Top: Greg Delhay; Bottom: Daniel in Photoshop Elements 11.1 a681f4349e

# **Photoshop CC 2018 Crack With Registration Code [Mac/Win] (Final 2022)**

# **Photoshop CC 2018 With Key**

Q: Unresolved type error in Firefox / Typesafe Reactive I am writing an API using Play!Framework 2.5.8 (Java). I wanted to add support for typing to JSON and JSON Forms responses by using Typesafe Reactive. In my templates unresolved compilation type error in Firefox. I narrowed it down to a change in Typesafe Reactive, I couldn't find it documented. My code compiles fine when I disable the compiler support for Type Checked / Typesafe Reacti object that's wrapped with the JSON and JSON Forms types. import scalaz. Validation case class MyObject(value: Int, other Value: String) case class MyResponse(value: MyObject) implicit object MyResponseReader extends Read[ Read[MyObject] { def read(json: JsValue): MyObject =??? } implicit def Read[T](json: JsValue)(implicit m: MyObjectReader.Aux[T], reader: Read[T]): Read[T] = reader.read(json) implicit val jsonInputFormatter = new TypesafeR jsonOutputFormatter = new TypesafeReactive.Formatter[MyObject] { def write(obj: MyObject): JsValue = obj.toJson } implicit val jsonFormatter: Formatter[MyObject] = jsonInputFormatter.with(jsonOutputFormatter) JsonInputForm typedJson = Json.toJson(object) //Error: ; expected val jsonOutput = Json.toJson(object)

### **What's New In?**

Time is running out to register to vote before Tuesday, Aug. 7. If you have not yet done so, you can register online or by mail at 2170 Lake Ave. S., Fargo. The deadline for voter registration is Tuesday. Voters can regist can't vote if you don't register. If you're 18 or older, you may have to register before you turn 18. If you're 16 or 17, you may have to register by Oct. 10 to vote in the 2016 presidential election. You can find a list o Day. You must be 18 or older with proper photo ID and proof of residence to register on Election Day. How do I register to vote? You can register to vote by mail or in person at a county election office. It is possible to How do I know if I'm registered to vote? If you're 18 or older and already registered to vote, you should have received a voter ID card, which should be in your mailbox. If you're 18 or older and not registered to vote, yo get a voter ID card. If you're 17 and not registered, you must register by Oct. 10 to cast your ballot in the presidential election. If you don't know if you're registered, call the voter registration hotline at 866-328-64 stationed, but they need to provide a residential address for where they would like to vote. How do I vote absentee? You can vote absentee if you are: A military member

## **System Requirements:**

iPad iPhone iPod Touch iPad Mini iPod Touch Nano FAQ Q: Can I install the Data Port? A: Yes, although it is not mandatory, you can turn it off when not in use. Q: How do I get the version? A: As usual, by "updating" the ap

Related links:

<https://wvs.nrw/photoshop-2021-version-22-0-0-crack-keygen-free-license-key-free/> <https://www.velocitynews.co.nz/advert/adobe-photoshop-2021-version-22-0-1-keygen-crack-setup-keygen-for-lifetime-download-for-pc-march-2022/> <https://fantasyartcomics.com/2022/06/30/photoshop-2022-version-23-0-2-for-pc/> <http://barmanbook.ru/wp-content/uploads/2022/06/fraiern.pdf> [https://abckidsclub.pl/wp-content/uploads/2022/06/Adobe\\_Photoshop\\_2021\\_Version\\_2242\\_License\\_Key\\_Latest.pdf](https://abckidsclub.pl/wp-content/uploads/2022/06/Adobe_Photoshop_2021_Version_2242_License_Key_Latest.pdf) <https://trek12.com/photoshop-cc-2019-version-20-keygen-only-download-pc-windows/> [http://todonw.com/wp-content/uploads/2022/06/Adobe\\_Photoshop\\_CS3.pdf](http://todonw.com/wp-content/uploads/2022/06/Adobe_Photoshop_CS3.pdf) <https://used-gensets.com/advert/photoshop-2021-version-22-0-1-keygen/> <http://autocracymachinery.com/?p=24802> <http://www.distrixtmunxhies.com/2022/06/30/photoshop-cc-2019-crack-activation-code-free-pcwindows/> <https://www.akademicloud.com/blog/index.php?entryid=2791> <https://trabal.mx/2022/06/photoshop-cs4-product-key-and-xforce-keygen/> <https://www.corsisj2000.it/adobe-photoshop-2021-version-22-5-1-hacked-keygen-free-for-pc/> <https://www.shopizzo.com/adobe-photoshop-2022-version-23-4-1-keygen-crack-serial-key-free-download/> <https://www.spasvseyarusi.ru/advert/adobe-photoshop-2022-version-23-1-keygenerator-download-2022-new/> [https://www.cameraitacina.com/en/system/files/webform/feedback/adobe-photoshop-2021-version-2251\\_11.pdf](https://www.cameraitacina.com/en/system/files/webform/feedback/adobe-photoshop-2021-version-2251_11.pdf) [https://kidswheelsllc.com/wp-content/uploads/2022/06/Photoshop\\_CC\\_2015\\_Version\\_18\\_Keygen\\_\\_WinMac\\_Updated\\_2022.pdf](https://kidswheelsllc.com/wp-content/uploads/2022/06/Photoshop_CC_2015_Version_18_Keygen__WinMac_Updated_2022.pdf) [https://blackhawkfasteners.com.au/wp-content/uploads/2022/06/Photoshop\\_2021\\_Version\\_223.pdf](https://blackhawkfasteners.com.au/wp-content/uploads/2022/06/Photoshop_2021_Version_223.pdf) [https://kurditi.com/upload/files/2022/06/N8OsrsVUzYy7W5otC68L\\_30\\_44424aa306eb27bab7c52570e39c481e\\_file.pdf](https://kurditi.com/upload/files/2022/06/N8OsrsVUzYy7W5otC68L_30_44424aa306eb27bab7c52570e39c481e_file.pdf) <http://yogaapaia.it/archives/25814>